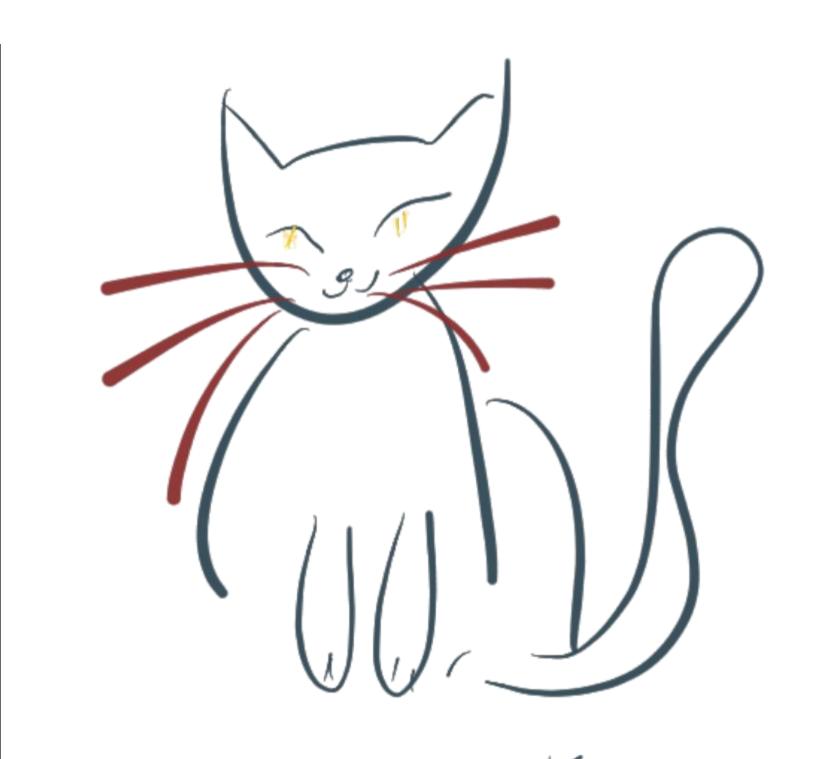

(ounde (isis.com

# **F# MENTORSHIP PROGRAME**

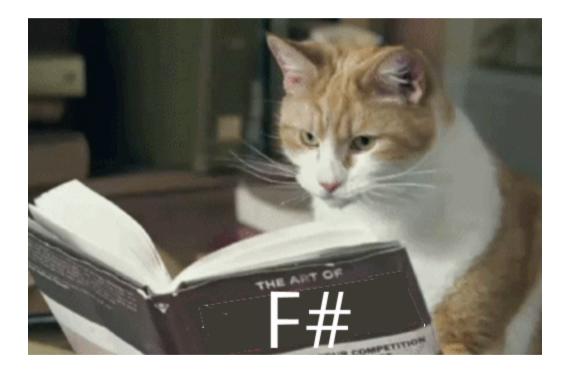

### FSHARP.ORG/MENTORSHIP

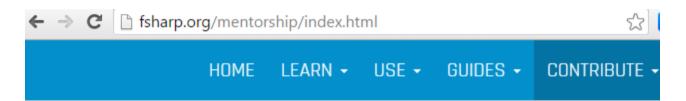

#### F# Mentorship program

#### F# Mentorship Program Overview

Many of us have been lucky to have mentors in our careers who have helped us  ${\ensuremath{\mathsf{k}}}$  programmers (and people).

We think that mentorship is a powerful way to help you learn and he inspired less

# **UNFRYING YOUR BRAIN WITH F#**

#### QCON LONDON - MARCH 2016

# **KILLING DEMONS FOR FUN AND PROFIT**

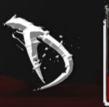

21,14

# 4 HIT **OBVIOUS CODE IS GOOD CODE.** ,716

#### F# IS A GENERAL PURPOSE LANGUAGE.

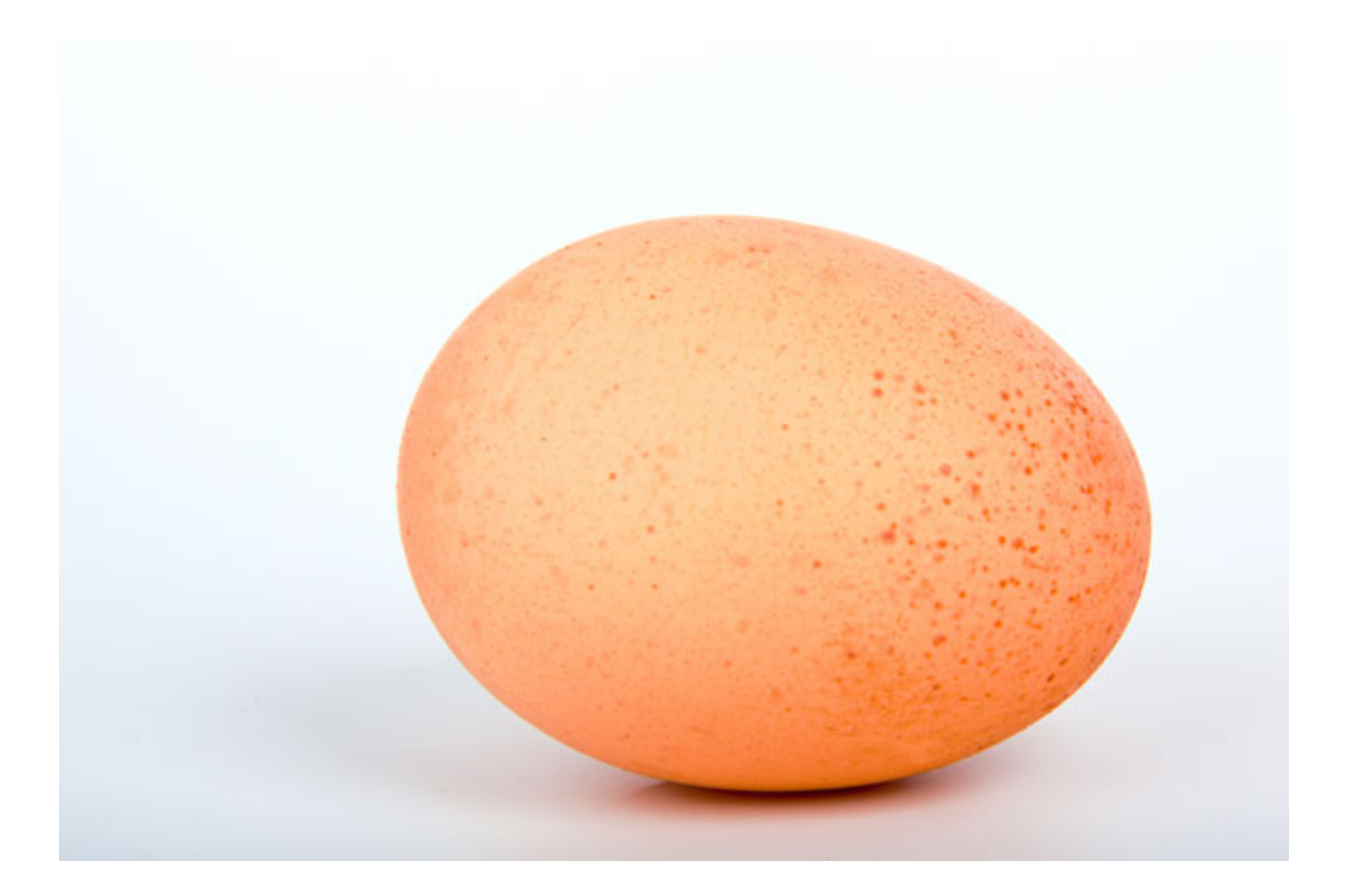

# INTEROP

1: type Order =

```
2: GoldOrder
```

```
3: | PlatinumOrder of string
```

```
4:
```

```
5: member this.OrderInfo =
```

```
6: match this with
```

```
7: GoldOrder -> ""
```

```
8: | PlatinumOrder(extraInfo ) -> "A foamy latte"
```

## PATTERN MATCHING

| 1:  | <pre>let openFile (filePath) =</pre>                         |
|-----|--------------------------------------------------------------|
| 2:  | <pre>match filePath with</pre>                               |
| 3:  | path when                                                    |
| 4:  | <pre>Path.GetExtension(path) = ".txt"   </pre>               |
| 5:  | <pre>Path.GetExtension(path) = ".md" -&gt;</pre>             |
| 6:  | openText path                                                |
| 7:  | path when                                                    |
| 8:  | <pre>Path.GetExtension(path) = ".jpg"   </pre>               |
| 9:  | <pre>Path.GetExtension(path) = ".png"   </pre>               |
| 10: | <pre>Path.GetExtension(path) = ".gif" -&gt; openText p</pre> |
| 11: |                                                              |
| 12: | > "oh noes"                                                  |

### **TOO MANY WHEN GUARDS**

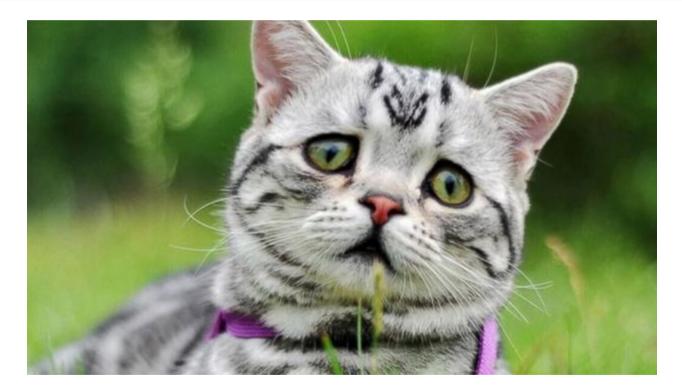

#### **ACTIVE PATTERNS**

```
1: let (|Extension|) (path: string) =
       Path.GetExtension <| path.ToLower()</pre>
 2:
3:
 4: let openFile' path =
 5: match path with
 6: | Extension ".png"
7: | Extension ".jpg"
8: | Extension ".gif" -> openPictures path
9: | Extension ".txt"
10: | Extension ".md" -> openText path
11: | -> "oh noes"
```

# (| BANNANA OPERATOR |)

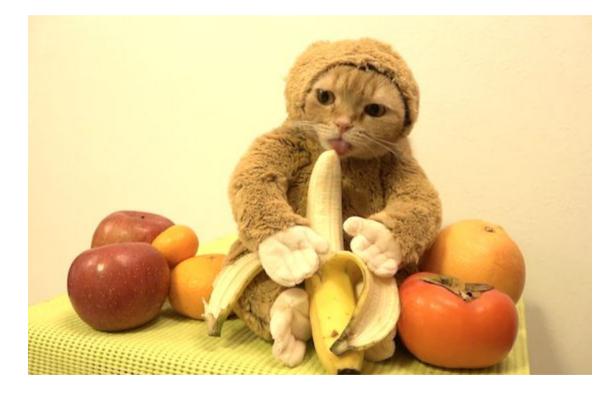

# **ACTIVE PATTERNS**

- Use them outside of a match expression
- Pass parameters
- Nest them and combine them
- Should not be expensive or cause side effects.

Can you hangout? There's a cute guy here that I want you to meet.

What?

#### No it's my cats birthday

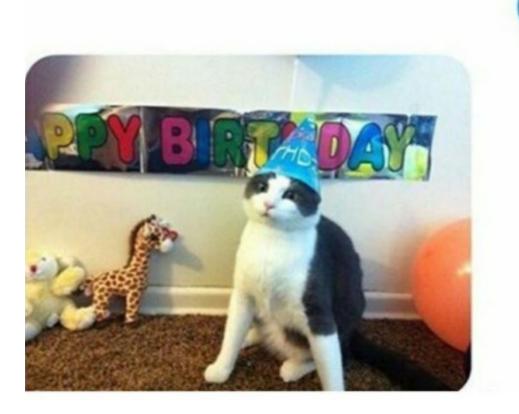

## **TYPE PROVIDERS**

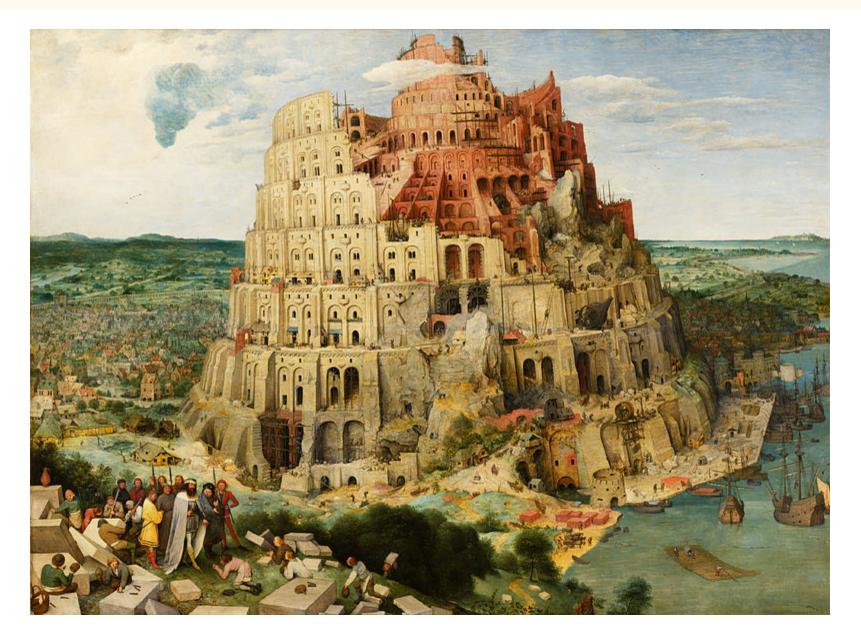

1: type GiphyTP = JsonProvider<"http://api.giphy.com/AP]
2: let query = ["api\_key", key; "q", searchTerm]
3: let response = Http.RequestString (baseUrl, query)
4:
5: let giphy = GiphyTP.Parse(response)</pre>

### **ASYNCHRONOUS WORKFLOWS**

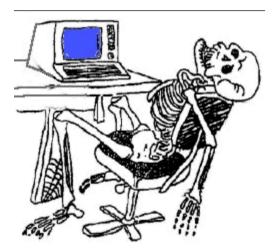

```
1: let getHtml(url:string) =
2: let req = WebRequest.Create url
3:
4: let response = req.GetResponse()
5: use streatm = response.GetResponseStream()
6: use reader = new StreamReader(streatm)
7:
```

```
8: reader.ReadToEnd().Length
```

```
1: let getHtmlA(url:string) =
```

```
2: async{
```

8:

```
3: let req = WebRequest.Create url
```

```
4: let! response = req.AsyncGetResponse() // ding!
```

```
5: use streatm = response.GetResponseStream()
```

```
6: use reader = new StreamReader(streatm)
```

```
7: return reader.ReadToEndAsync().Length // ding!
```

```
}
```

#### 1: sites

- 2: |> List.map (getHtmlAsync)
- 3: |> Async.Parallel
- 4: |> Async.RunSynchronously

#### **COMPUTATION EXPRESSIONS**

# FAMILIAR

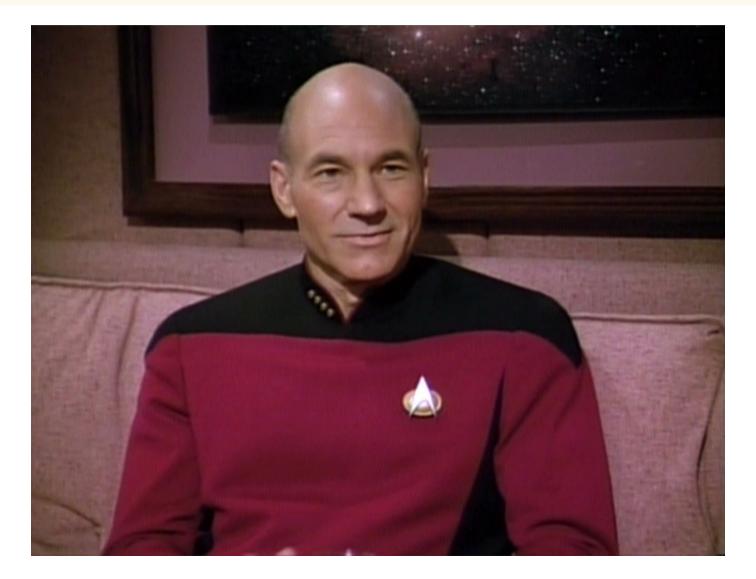

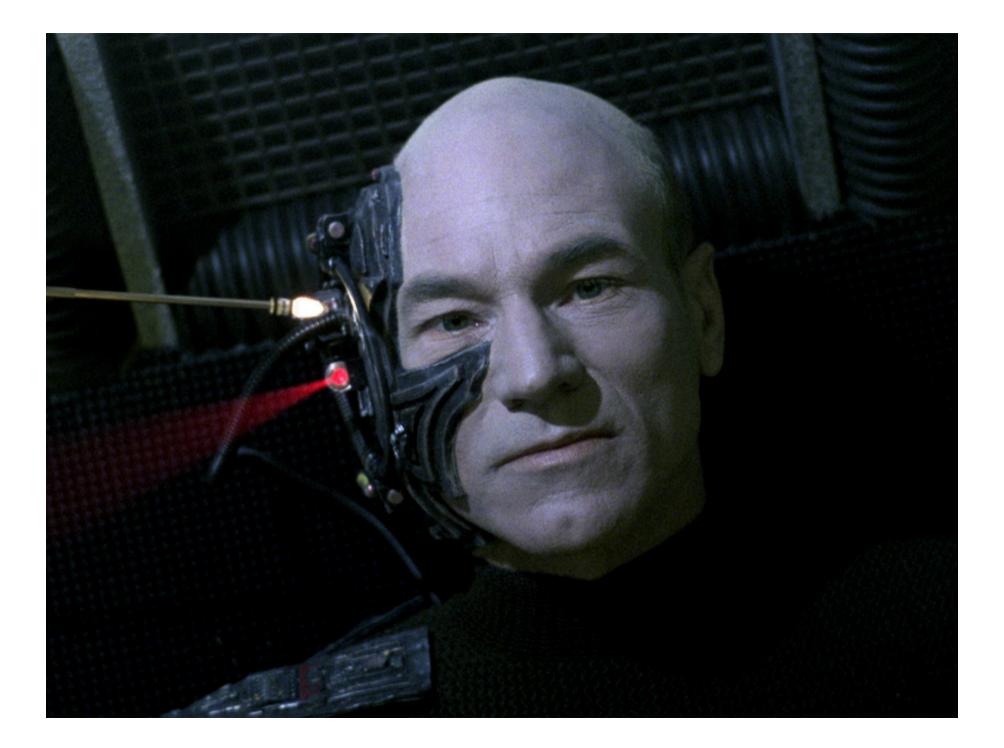

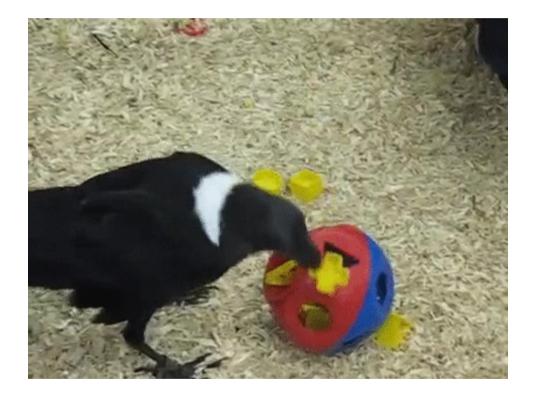

```
1: let division a b c d =
2:
      match b with
3: 0 -> None
4:
       ->
5:
          match c with
6:
          0 -> None
7:
          ->
              match d with
8:
9:
              0 -> None
              _ -> Some(((a / b) / c) / d)
10:
```

```
1: let divide a b =
2: match b with
3: 0 -> None
4: -> Some(a / b)
5:
6: type MaybeBuilder() =
7:
       member ___.Bind(value, func) =
8:
           match value with
9:
           Some value -> func value
           None -> None
10:
11:
12:
       member ___.Return value = Some value
```

13: member \_\_\_\_.ReturnFrom value = \_\_\_.Bind(value, \_\_\_.F

### **COMPILER SERIVICES**

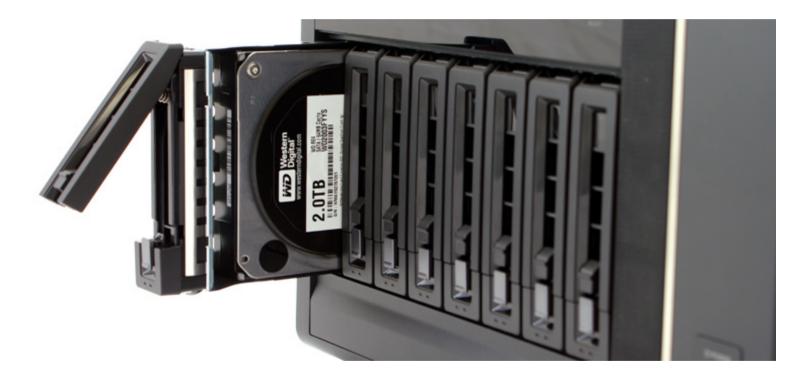

#### SEPARATE HOW TO DEAL WITH DATA, FROM WHAT THE DATA DOES

#### **ENJOY DYNAMIC LIKE FEATURES WITH TYPE SAFETY**

#### EASE YOUR WAY INTO ASYNCHRONOUS CODE

#### WHEN YOU NEED TO DO SOMETHING DIFICULT SHOW THE RIGHT Patterns with familiar idioms

# MAKE EASY THINGS EASY, AND DIFICULT THINGS POSSIBLE

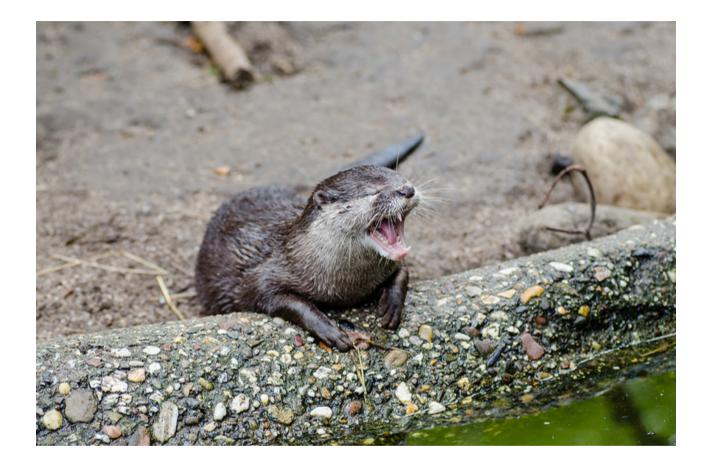

- @SilverSpoon
- roundcrisis.com

#### HTTPS://GITHUB.COM/ANDREA/UNFRYINGYOURBRAIN

# **EVENTS AND USER GROUPS**

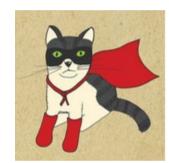

#### **Functional Kats**

- Functional Kats
- F#unctional Londoners meetup group
- Other user groups about programming languages that have no cats with capes on their logos :D

#### RESOURCES

- Extensible Pattern Matching Via a Lightweight Language Extension
- Active Patterns Series: Pattern Matching- Richard Dalton
- Interesting active patterns Luke
- Using F# active patterns with Linq
- Denatured proteins rescued by trio of chaperones
- F# usage survey